# **ICS/OT Devices And Assets Management Using Splunk**

*Efi Kaufman,* Head of Big Data and Analytics Dell EMC *@ Israel Ministry of Energy, Cyber Security Center*

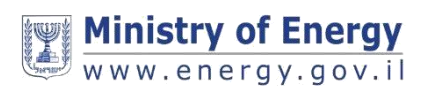

### **Agenda for today**

- •About Us : The Ministry of Energy Cyber Security Center
- •References to similar projects
- •Quick intro to IT vs OT
- •Assets Inventory: Manual vs Automatic and the dark side of the plant
- •Getting Data in !

Hope to provide you with an insight into this exciting on-going project, Share my knowledge and maybe spur some interesting ideas (talk to me !)

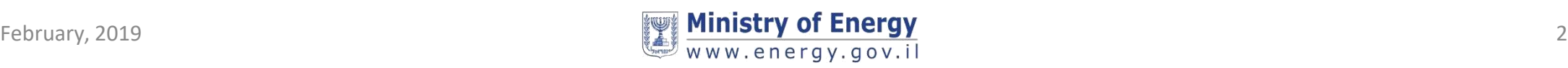

### **>whoami**

### A Family Man, Tech-Geek, Shutterbug

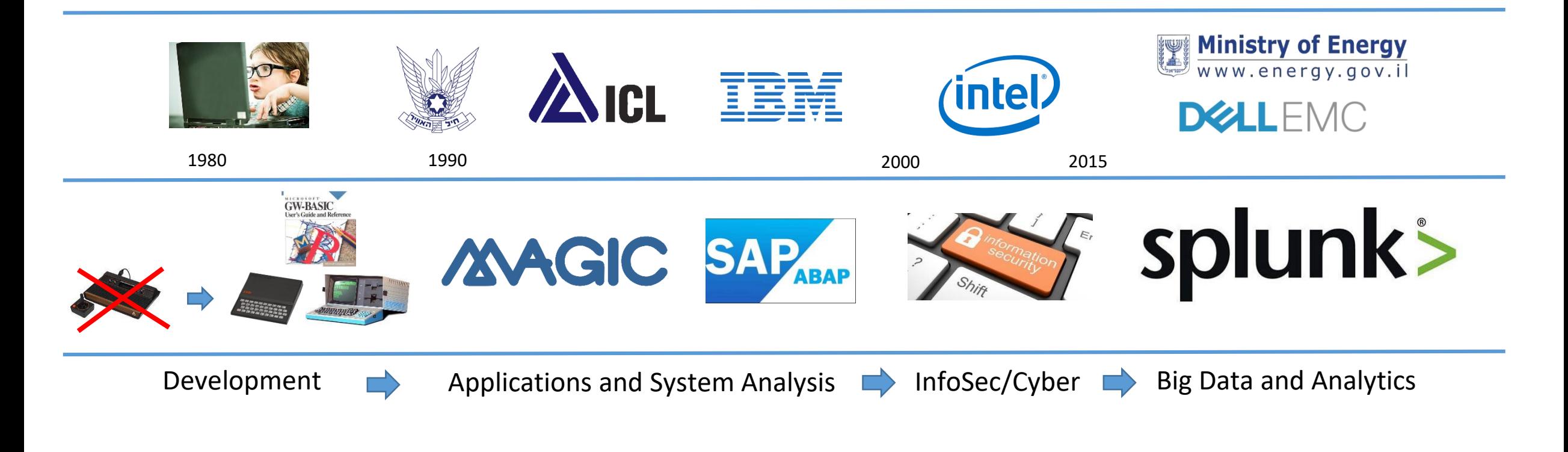

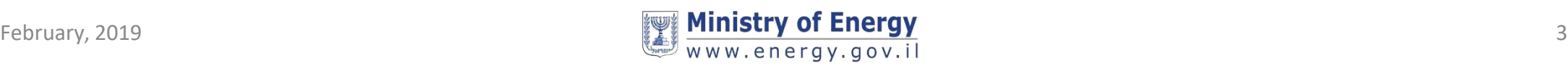

## **Ministry Of Energy Cyber Security Center**

- Generate sector-wide security posture and resilience status
- Provide a safety-net, primarily focus on the private sector

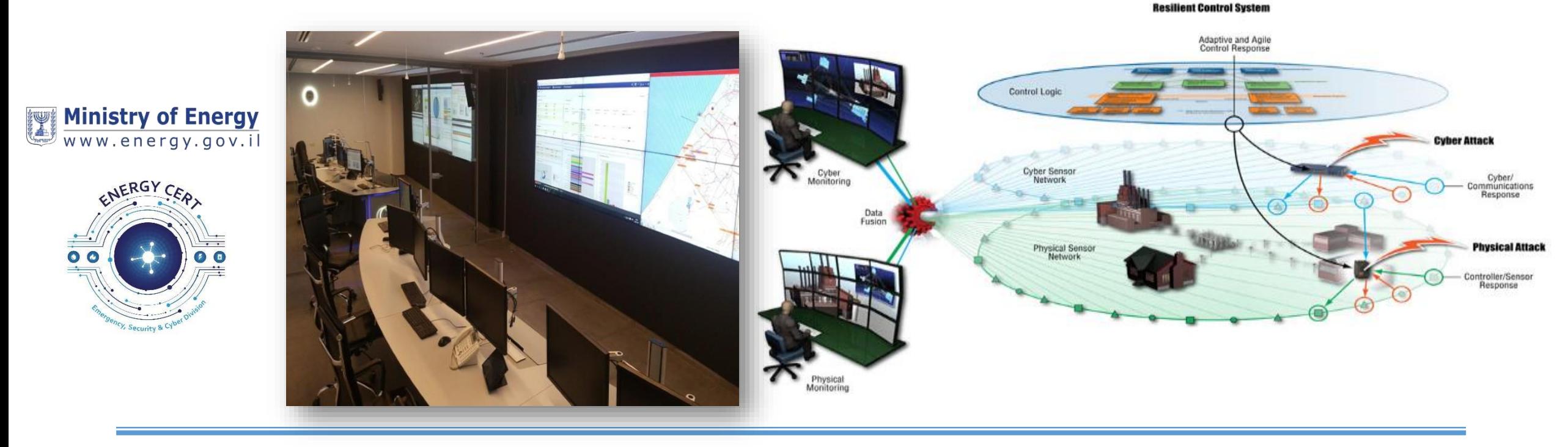

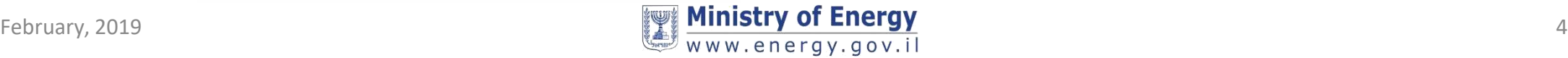

### **NIST National Cybersecurity Center of Excellence: Energy Sector Asset Management For Electric Utilities, Oil & Gas Industry** NIST

### **Scope:**

•**Asset Discovery:** establishment of a full baseline of physical and logical locations of assets

•**Asset Identification:** capture of asset attributes, such as manufacturer, model, operating system (OS), Internet Protocol (IP) addresses, Media Access Control (MAC) addresses, protocols, patch-level information, and firmware versions

•**Asset Visibility:** continuous identification of newly connected or disconnected devices, and IP (routable and non-routable) and serial connections to other devices

•**Asset Disposition:** the level of criticality (high, medium, or low) of a particular asset, its relation to other assets within the OT network, and its communication (to include serial) with other devices

**\*Ale/timg Capabilities:** /detectilen/libirg/ndeviationptho/rp-theroject-description-final.pdf expected operation of assets

indards and Technoloay U.S. Department of Commerci **Remote Site** Available Raw Network Traffic **Remote Site Data Servers Current Control Control Systems** - Passive Sensors **Systems** - PLCs **Passive ICS Asset Discovery Tools** - RTUs **Management** Other ICS/SCADA or **Structured Data** - Historians **DCS** devices Raw Data **SCADA** servers serial-based and other **Other Aggregation Devid** Note: Not all listed device Il be located at each Note: All cross-boundary network traffic uses secured communication protocols Remote Site Structured Data **Enterprise Location Asset Events Asset Data Management Processes Dashboard ICS Asset Management Tools** - Patch Management Tools - Log Management Tools **Cybersecurity Event Detection** 

nal Institute of

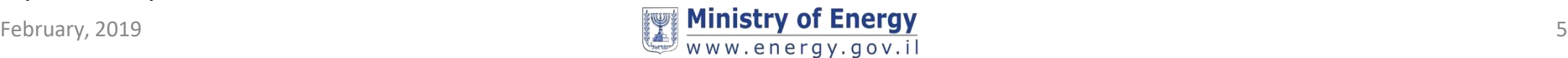

### **Discovered Intelligence: Real-time Asset Discovery and Identity Attribution Using Splunk**

• Splunk .Conf — keeS dna dniF -1624 CES :18 Real-time Asset Discovery and Identity Attribution Using Splunk

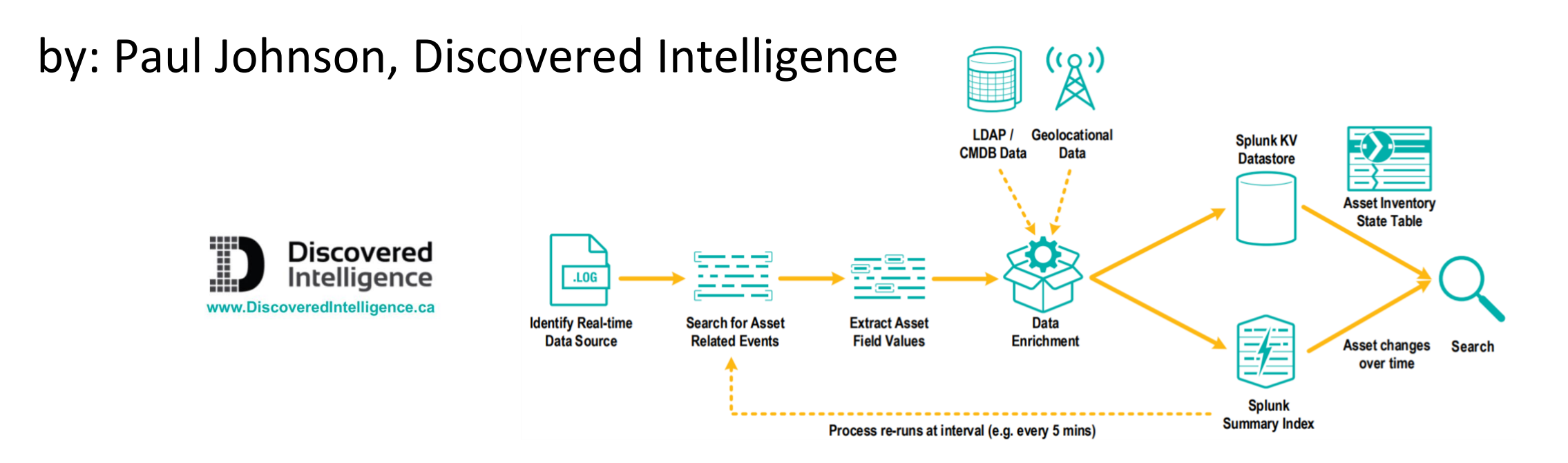

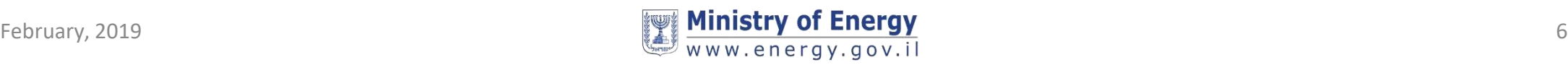

### **Quick intro to Operation Technology (OT)**

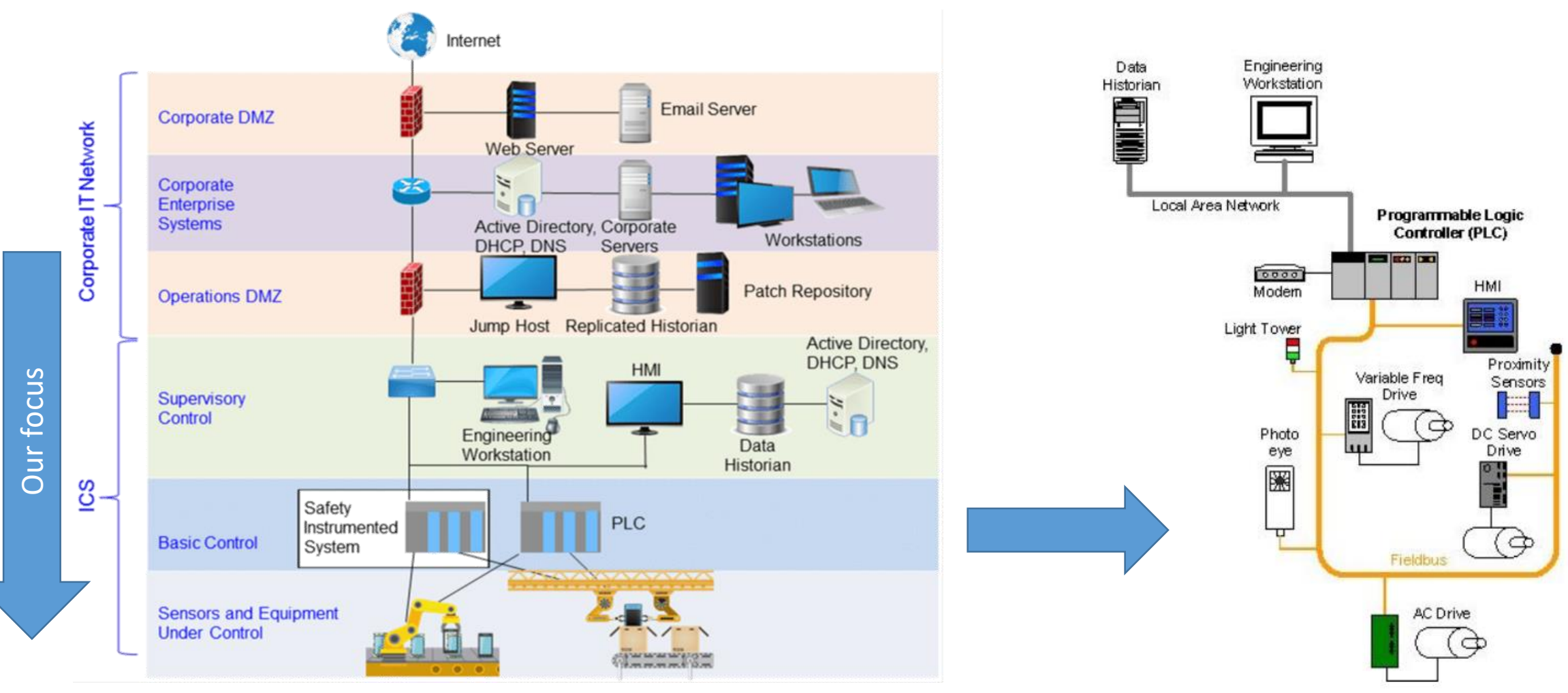

Source: Nist 800-82 – Guide to Industrial Control Systems (ICS) Security Cyber-Physical War Gaming - EJM Colbert, DT Sullivan, A Kott

Figure 2-8. PLC Control System Implementation Example

### February, 2019 **7**  $\frac{1}{2}$  **7**  $\frac{1}{2}$  **7**  $\frac{1}{2}$  **7**  $\frac{1}{2}$  **7**  $\frac{1}{2}$  **7**  $\frac{1}{2}$  **7**  $\frac{1}{2}$  **7**  $\frac{1}{2}$  **7**  $\frac{1}{2}$  **7**  $\frac{1}{2}$  **7**  $\frac{1}{2}$  **7**  $\frac{1}{2}$  **7**  $\frac{1}{2}$  **7**  $\frac{1}{2}$  **7**  $\frac{1}{$

### **Risk management in IT vs OT**

### OT THE IT IS NOT THE IT IS NOT THE IT IS NOT THE IT IS NOT THE IT IS NOT THE IT IS NOT THE IT IS NOT THE IS NOT

Very often no security at all Security by Design

 $r$  10-15 years and more

Maintenance only by the vendors or approved  $3<sup>rd</sup>$  parties – Else, warranty will void!

Might find the same hardware and software

Relatively fixed in order to provide greater

But, things are changing with IIoT

reliability and safety –

Available support and patches

### 3-5 years life cycle

Whitelisting? Environment will keep changing (BYOD, Mobile…)

 $\therefore$ 

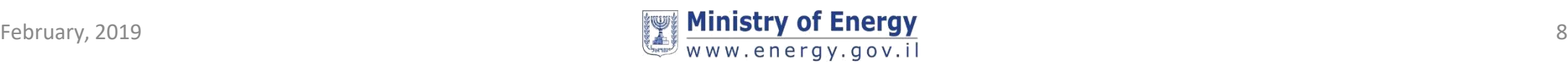

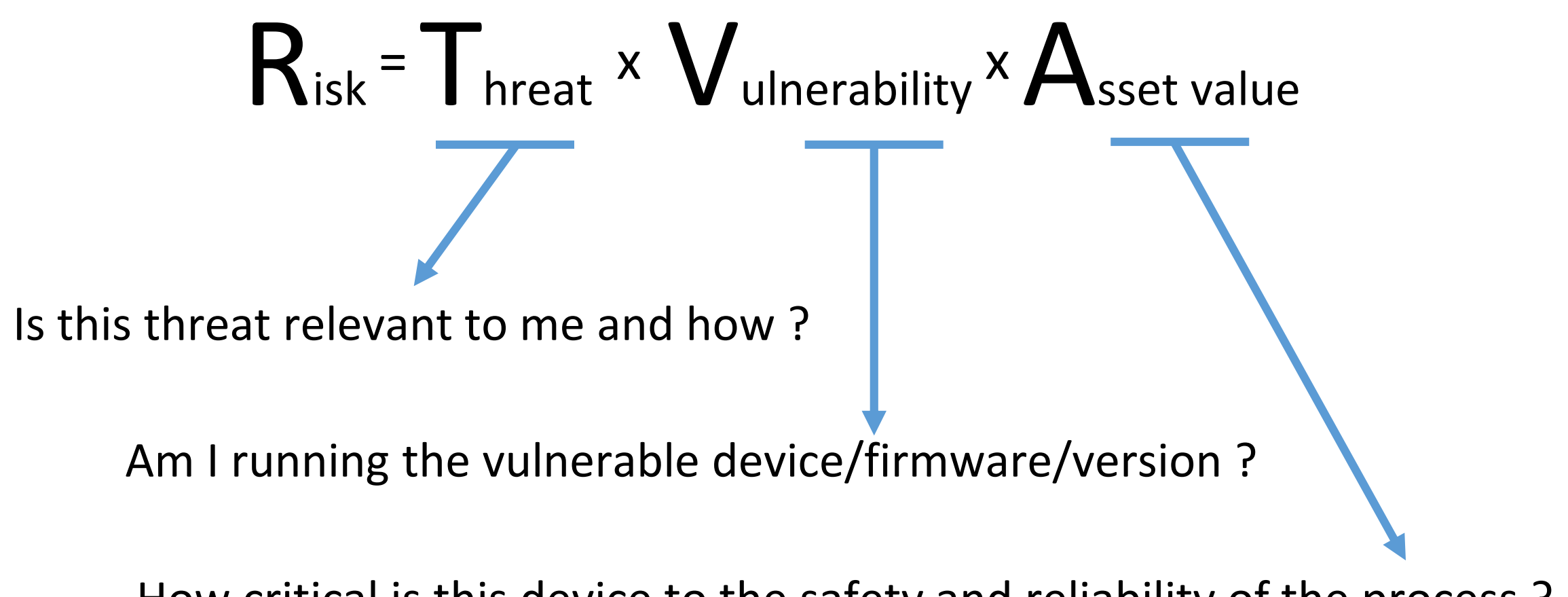

How critical is this device to the safety and reliability of the process ?

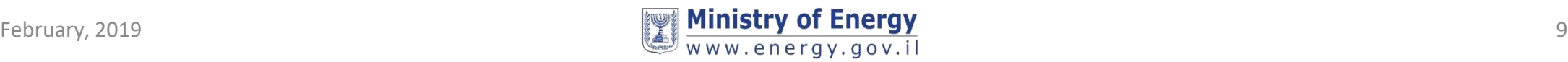

## **Objective: Know Thy Systems**

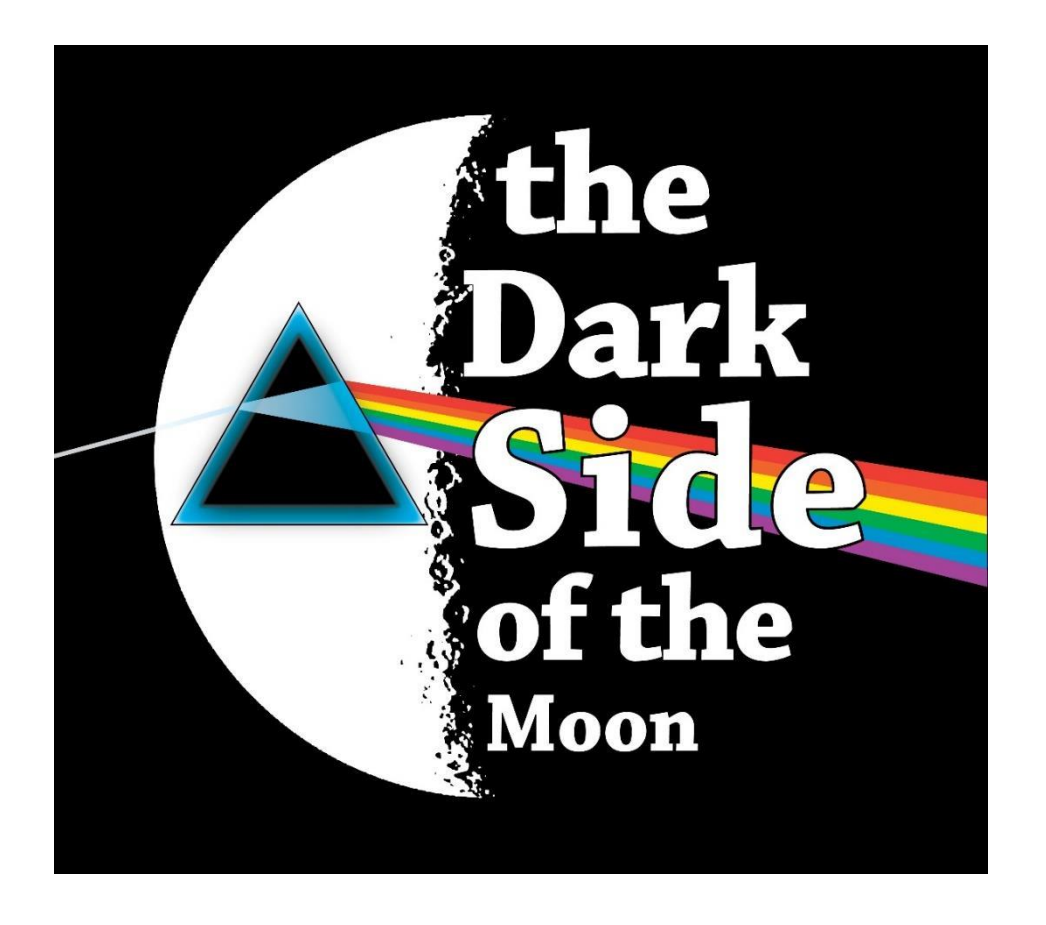

- What devices I see on the network
- The dark side: What should be installed and is not sending any telemetry
	- Newly added systems
	- Dropped systems

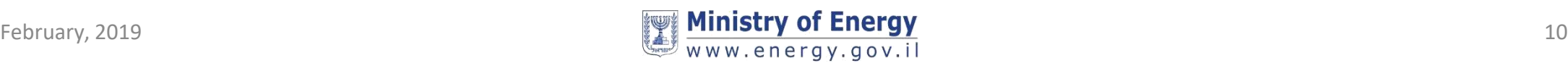

## **Source of information**

Use logs from an **already** installed systems (hosts, servers) and security controls (Routers, FW, AV, AppControl) to extract *Host+IP+Last Seen*

- •**Authentication events** (from DC or hosts)
- •**Network** (Firewalls, Gateways)
- •**Anti-Malware**
- •**Application Control** (White listing)
- •**ICS IDS** (This is really interesting !)

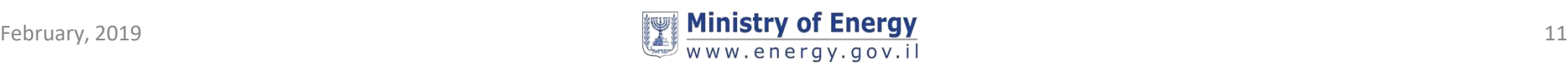

## **ICS specific Intrusion Detection Systems (IDS)**

Allows visibility into devices that are close to the manufacturing process and not communicating over internet protocol (IP)

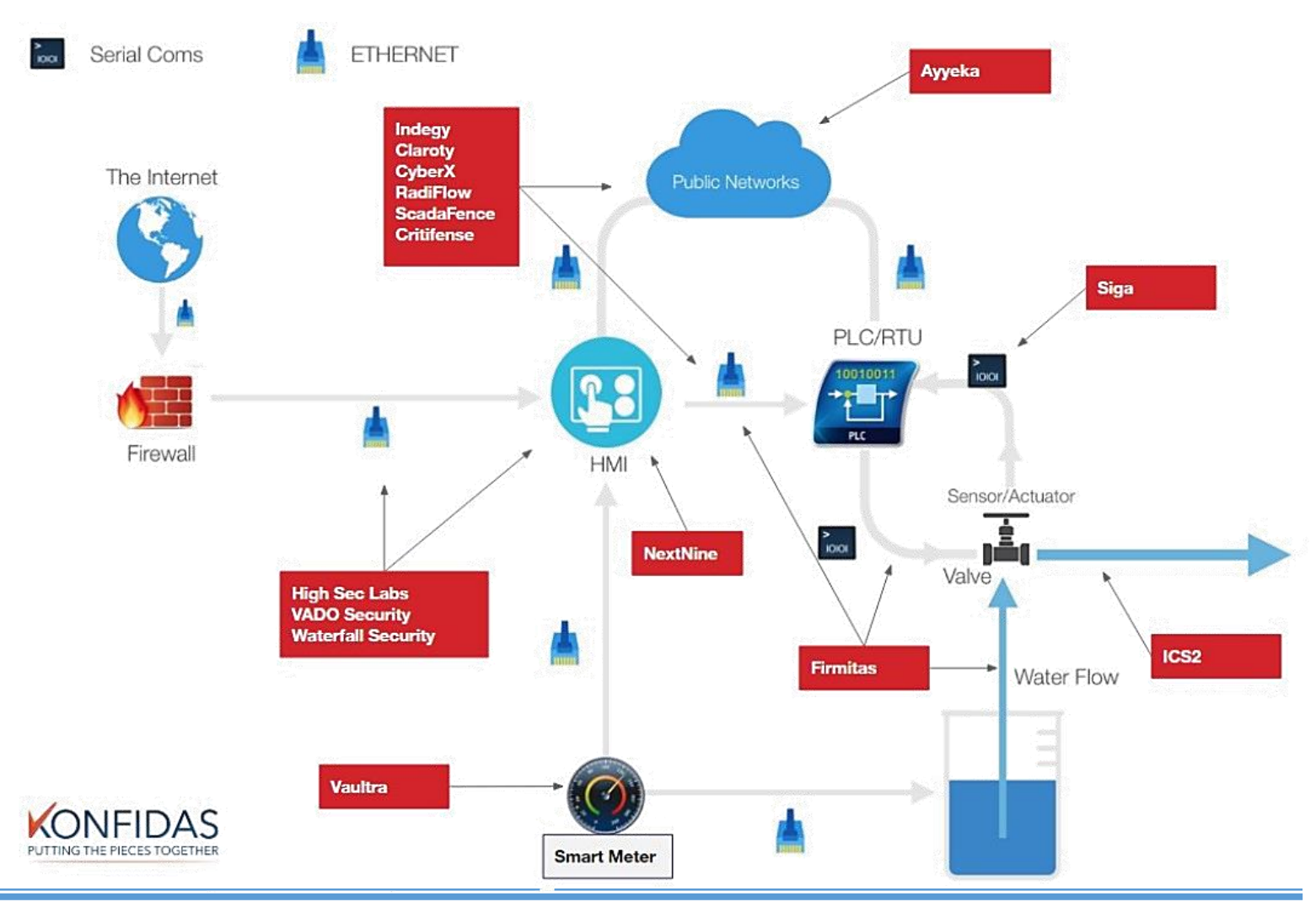

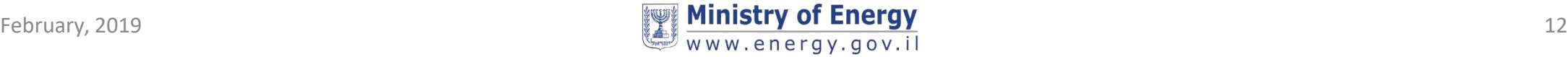

### **Normalizing the data !**

"The Splunk **Common Information Model (CIM)** is a shared semantic model focused on extracting value from data. The CIM is implemented as an add-on that contains a collection of data models, documentation, and tools that support the consistent, normalized treatment of data for maximum efficiency at search time."

•The *Authentication* and *Network Traffic* are a good place to start

- *Authentication* : Extract *source* and *target* from Interactive logon sessions or host to host/server
- *Network Traffic :* Extract *source* and *target* from switches, routers, gateways, firewalls (Dropped connections are helpful as well)

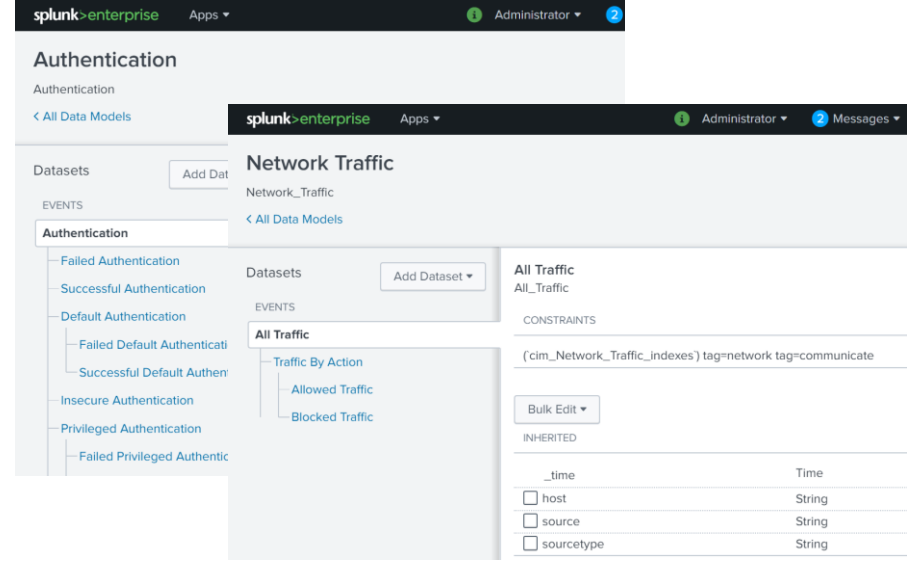

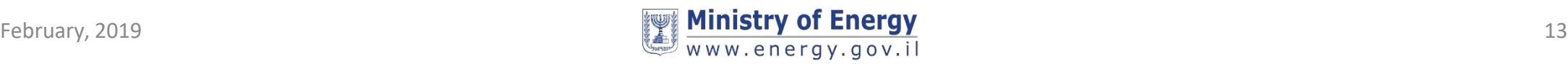

## **Enrichment**

- **Manual Assets Inventory Mapping** : IP, Host, Model, Version, Zone
	- Extremely tedious process
	- Will provide the ground truth for the asset management process
- **Risk Rating** : ICS-CERT vulnerabilities History
	- Great resource for consolidated list of all ICS/OT vulnerabilities
	- Watch for the CVSS scoring must be adapted to each facility
- **Device History** from the Incident Management System
	- What this device has been up to....

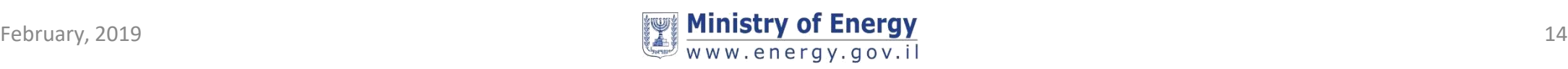

## **Security Zones: Purdue Reference Model**

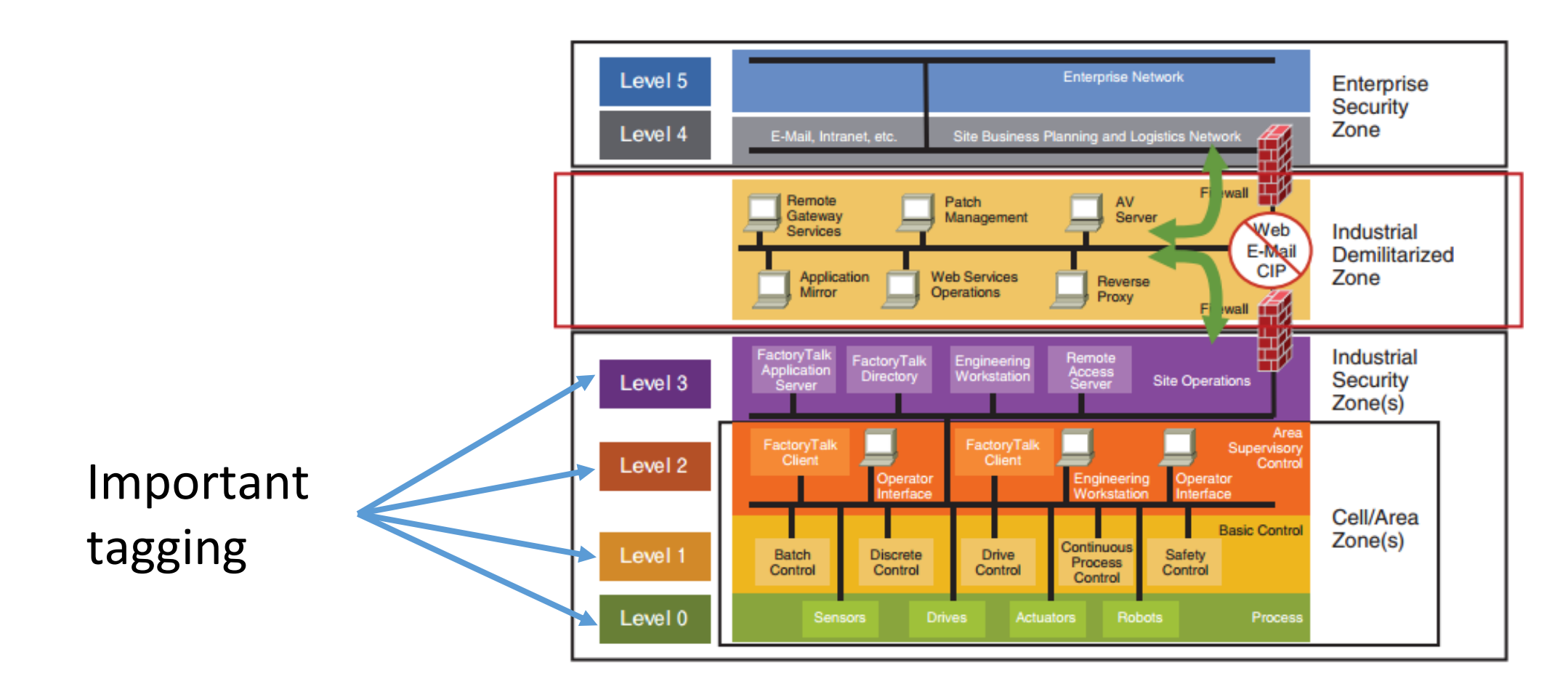

https://subscription.packtpub.com/book/networking and servers/01hc/9781788395151/1lvl1secsmetsys-lortnoc-lairtsudni-rof-ledom-eudrup-eht/10

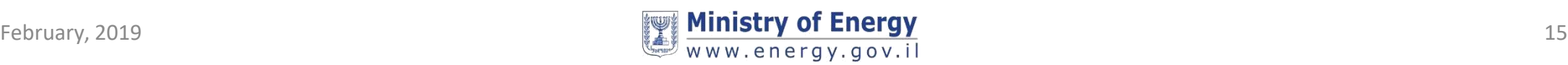

## **Splunk'in it ! (High Level Design)**

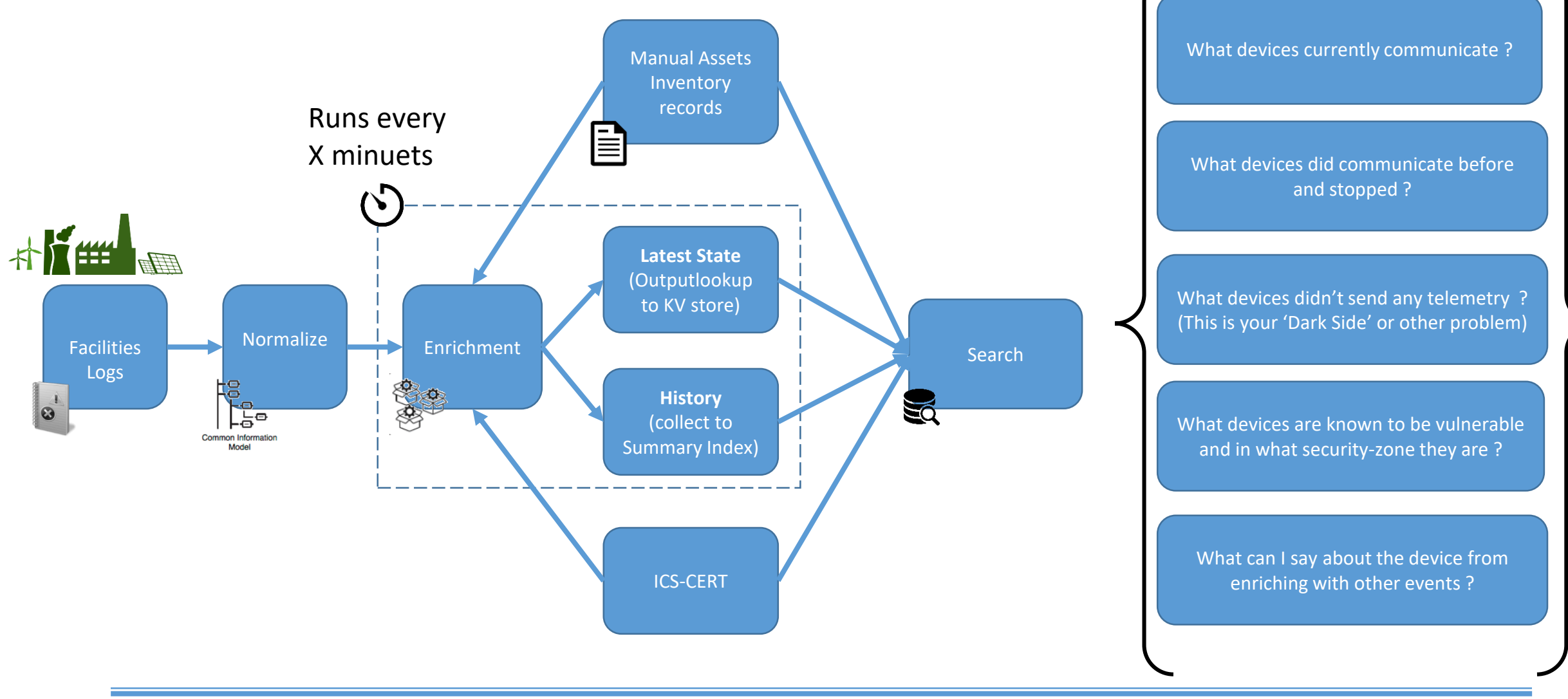

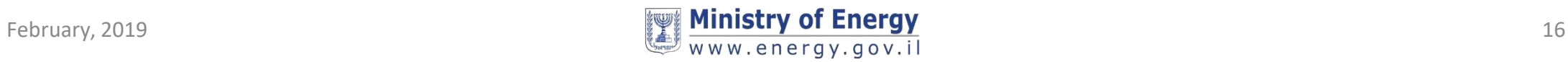

### **Advanced Topic: Setting a baseline and finding anomalies**

- Use Splunk's Machine Learning ToolKit (MLTK) to plot *Authentication* and *Network Traffic* counts, from which you derive a baseline and call out outliers:
- Simple StdDev\*n to draw an upper and lower bounds
- Interquartile range (IQR)
- Or use Kalman Filter or ARIMA to identify seasonality, trend and residual components

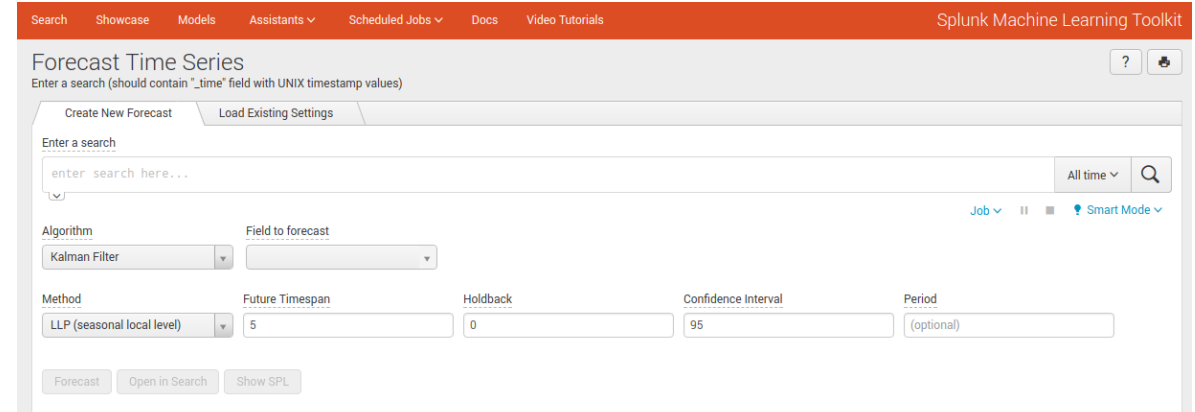

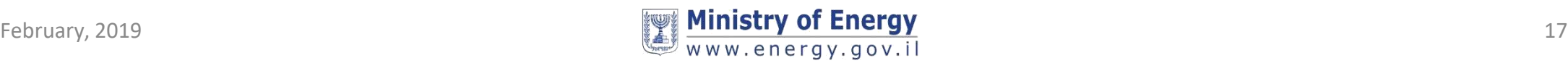

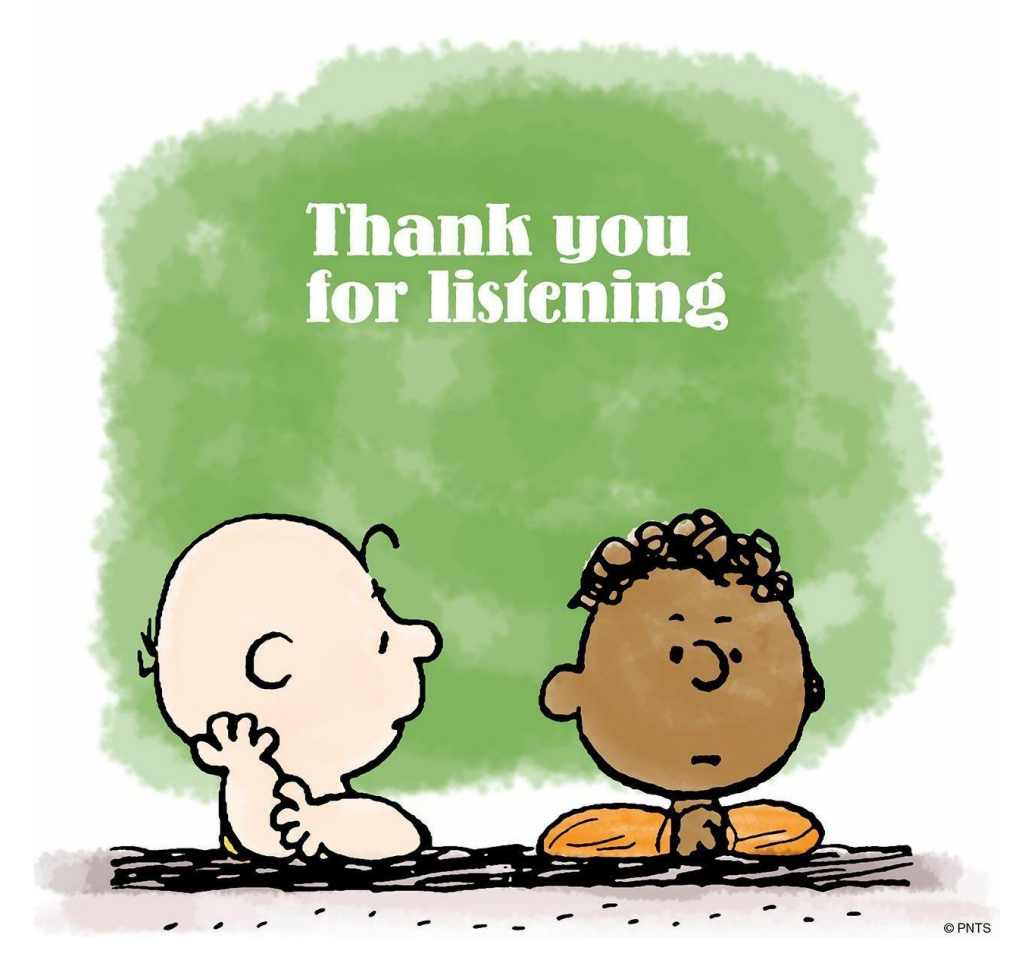

# **Any questions ?**

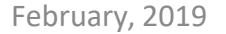

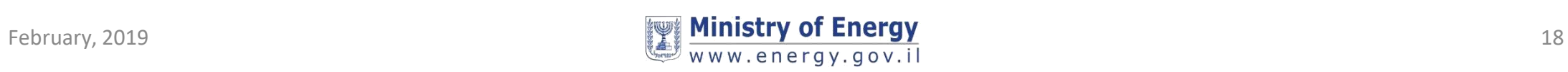